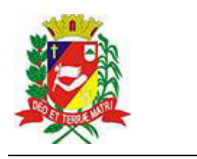

## Diário Oficial de Assis

Prefeitura Municipal de Assis-SP Diario criado pela Lei Municipal 6293/2017 www.assis.sp.gov.br

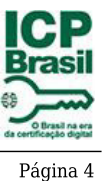

Assis, 1 de junho de 2023

Ano XIX - Edição Nº 3724

DOS DIREITOS DA CRIANÇA E DO ADOLESCENTE DE ASSIS/SP CONSELHO MUNICIPAL

> LEI Nº 5.839/2014 CNPJ-07.109.356/0001-07

> > www.cmdca-assis.org.br

## RESOLUÇÃO Nº 004/2023 - CMDCA

Dispõe sobre o Edital de Chamamento Público nº 01/2023;

O CONSELHO MUNICIPAL DOS DIREITOS DA CRIANÇA E DO ADOLESCENTE DE ASSIS/SP, Lei Municipal 5.839/2014, órgão deliberativo responsável pela formulação e controle das Políticas Públicas Municipais de Atendimento na área dos Direitos da Criança e do Adolescente, usando das atribuições que lhe são conferidas na Lei nº 5.839 de 17 de março de 2014, que dispõe sobre a política municipal de atendimento dos direitos da criança e do adolescente, em reunião ordinária em 01/06/2023,

## **DELIBERA:**

Aprovar por unanimidade o Edital de Chamamento Público nº 01/2023:

Assis, 01 de junho de 2023

Presidente do CMDCA

Casa dos conselhos. Rua Cândido Mota, nº 48 CEP 19.806.250 - Fone (18) 3302-5555 - Assis/SP